### **70cm Relais OE5XOL**

[Versionsgeschichte interaktiv durchsuchen](https://wiki.oevsv.at) [VisuellWikitext](https://wiki.oevsv.at)

### **[Version vom 26. Mai 2020, 08:10 Uhr](https://wiki.oevsv.at/w/index.php?title=70cm_Relais_OE5XOL&oldid=15543) [\(Qu](https://wiki.oevsv.at/w/index.php?title=70cm_Relais_OE5XOL&action=edit&oldid=15543) [elltext anzeigen\)](https://wiki.oevsv.at/w/index.php?title=70cm_Relais_OE5XOL&action=edit&oldid=15543)** [OE5PON](https://wiki.oevsv.at/wiki/Benutzer:OE5PON) [\(Diskussion](https://wiki.oevsv.at/w/index.php?title=Benutzer_Diskussion:OE5PON&action=view) | [Beiträge\)](https://wiki.oevsv.at/wiki/Spezial:Beitr%C3%A4ge/OE5PON)

[← Zum vorherigen Versionsunterschied](https://wiki.oevsv.at/w/index.php?title=70cm_Relais_OE5XOL&diff=prev&oldid=15543)

### **[Aktuelle Version vom 7. November 2021,](https://wiki.oevsv.at/w/index.php?title=70cm_Relais_OE5XOL&oldid=19268)  [17:08 Uhr](https://wiki.oevsv.at/w/index.php?title=70cm_Relais_OE5XOL&oldid=19268) [\(Quelltext anzeigen\)](https://wiki.oevsv.at/w/index.php?title=70cm_Relais_OE5XOL&action=edit)** [OE5PON](https://wiki.oevsv.at/wiki/Benutzer:OE5PON) ([Diskussion](https://wiki.oevsv.at/w/index.php?title=Benutzer_Diskussion:OE5PON&action=view) | [Beiträge](https://wiki.oevsv.at/wiki/Spezial:Beitr%C3%A4ge/OE5PON)) K (Link DG-ID) [Markierung](https://wiki.oevsv.at/wiki/Spezial:Markierungen): [Visuelle Bearbeitung](https://wiki.oevsv.at/w/index.php?title=Project:VisualEditor&action=view)

(5 dazwischenliegende Versionen desselben Benutzers werden nicht angezeigt)

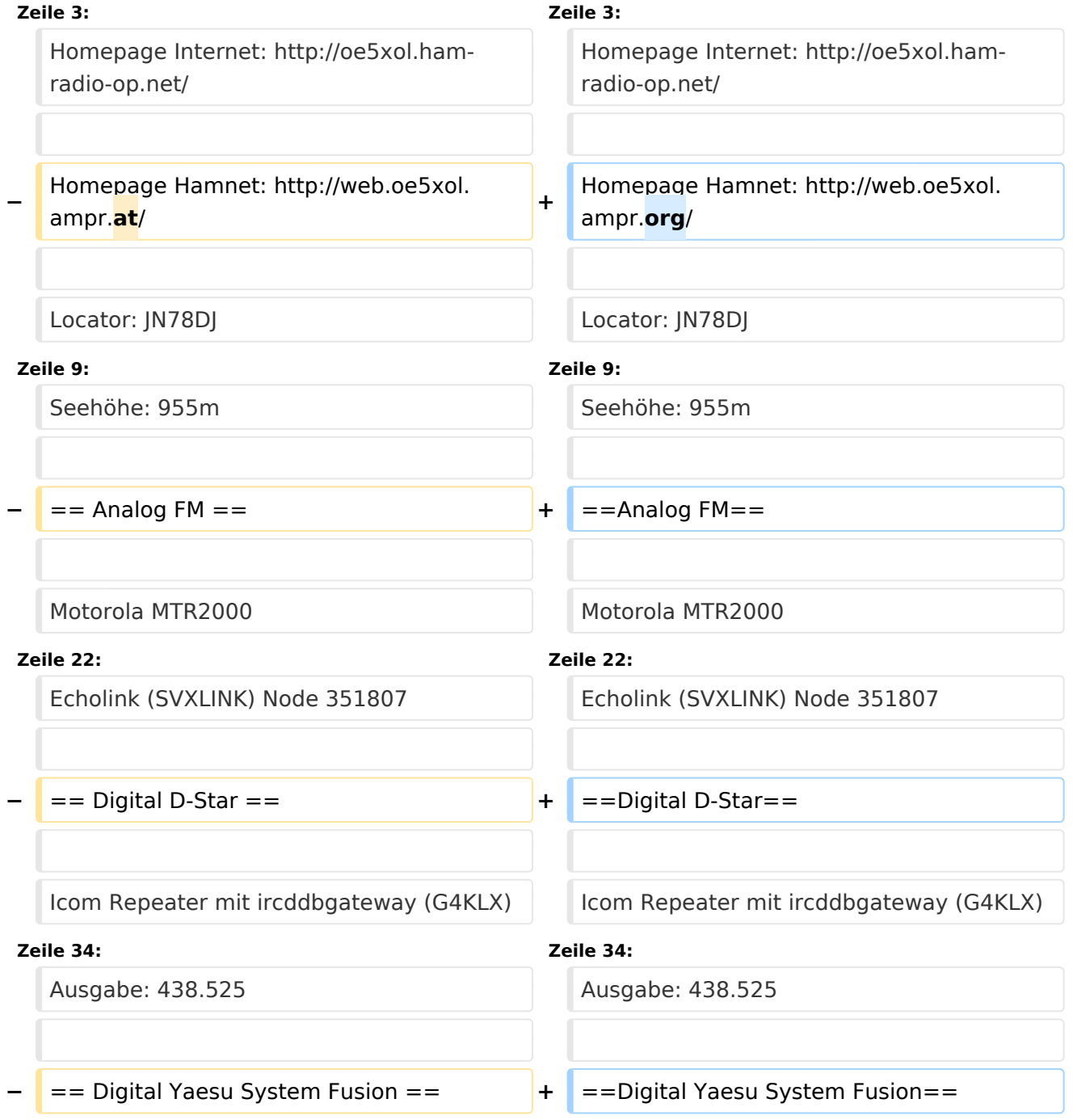

# **BlueSpice4**

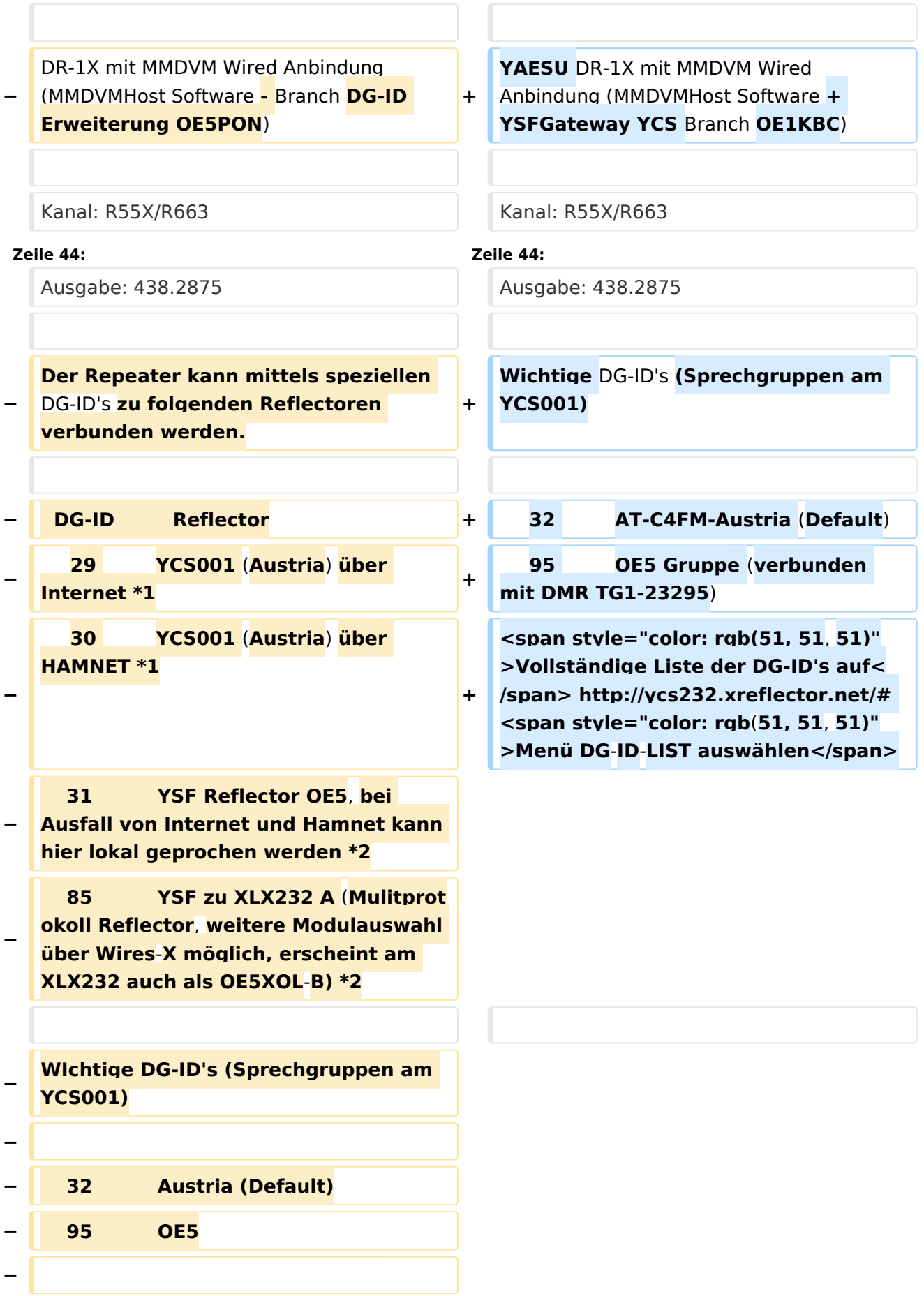

## **BlueSpice4**

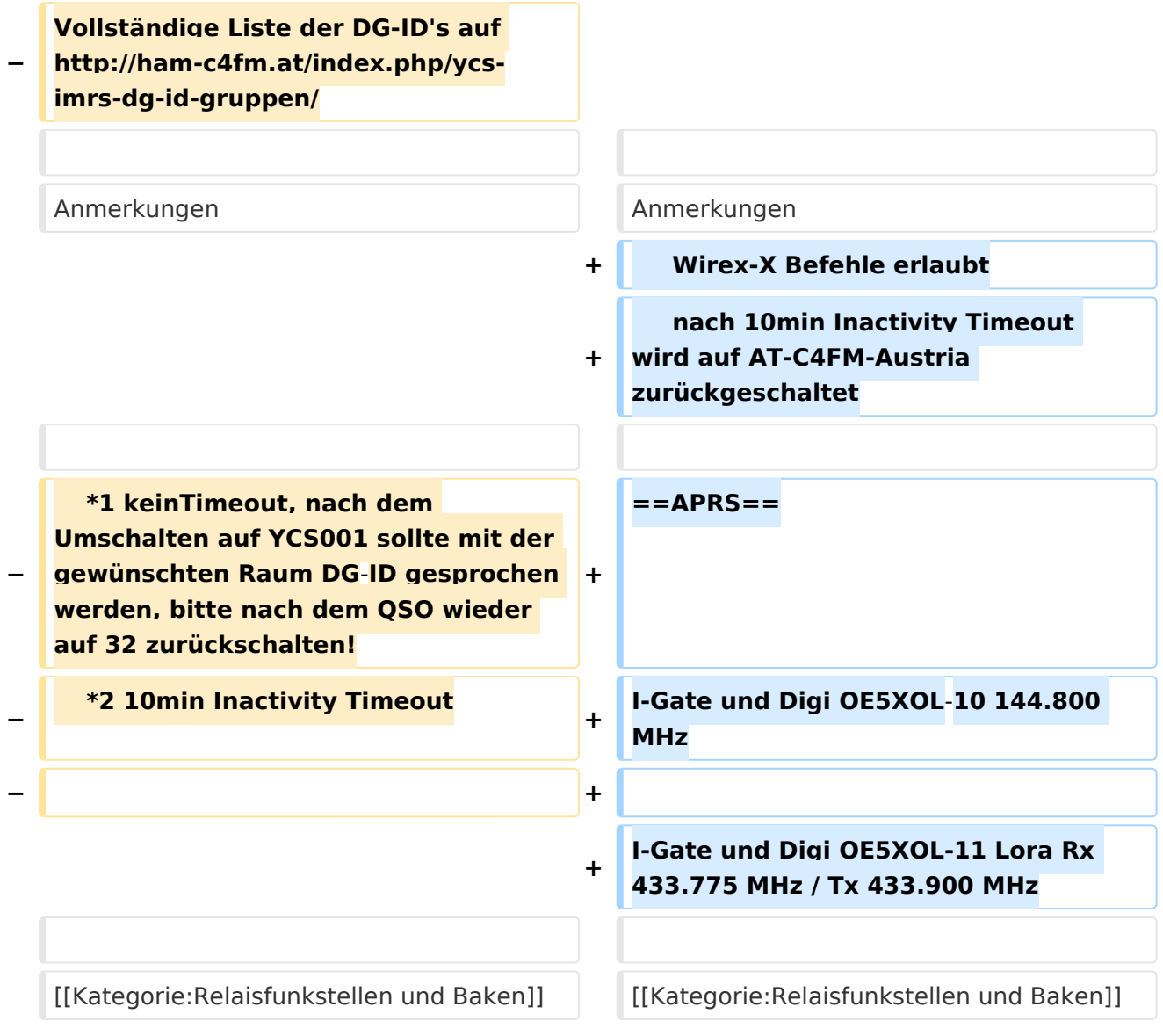

### Aktuelle Version vom 7. November 2021, 17:08 Uhr

Die Relaisfunkstelle befindet sich am Breitenstein, ca. 10km nördlich von **Linz** und wird durch **OE5PON** und **OE5ERN** betreut.

Homepage Internet: <http://oe5xol.ham-radio-op.net/>

Homepage Hamnet: <http://web.oe5xol.ampr.org/>

Locator: JN78DJ

Seehöhe: 955m

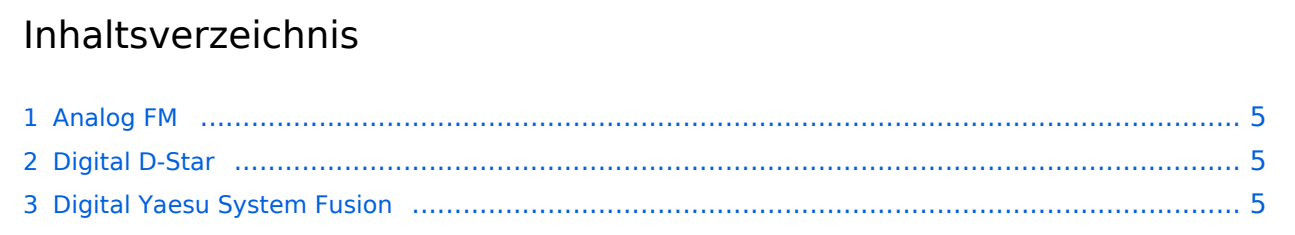

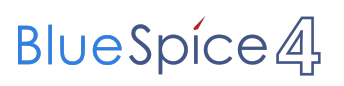

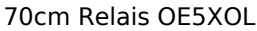

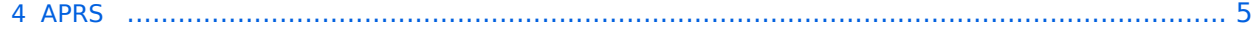

## **BlueSpice4**

### <span id="page-4-0"></span>Analog FM

Motorola MTR2000

Kanal: R67 / RU686

Eingabe: 430.975

Ausgabe: 438.575

Es wird ein **123Hz-CTCSS-Subaudioton** benötigt, um dieses Relais zu öffnen. Echolink (SVXLINK) Node 351807

### <span id="page-4-1"></span>Digital D-Star

Icom Repeater mit ircddbgateway (G4KLX)

OE5XOL-B

Kanal: R65/R682

Eingabe: 430.925

Ausgabe: 438.525

### <span id="page-4-2"></span>Digital Yaesu System Fusion

YAESU DR-1X mit MMDVM Wired Anbindung (MMDVMHost Software + YSFGateway YCS Branch OE1KBC)

Kanal: R55X/R663

Eingabe: 430.6875

Ausgabe: 438.2875

Wichtige DG-ID's (Sprechgruppen am YCS001)

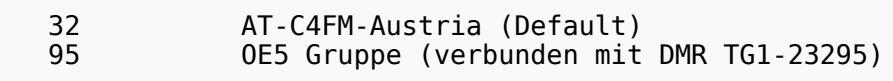

Vollständige Liste der DG-ID's auf <http://ycs232.xreflector.net/#> Menü DG-ID-LIST auswählen

#### Anmerkungen

 Wirex-X Befehle erlaubt nach 10min Inactivity Timeout wird auf AT-C4FM-Austria zurückgeschaltet

### <span id="page-4-3"></span>APRS

I-Gate und Digi OE5XOL-10 144.800 MHz

I-Gate und Digi OE5XOL-11 Lora Rx 433.775 MHz / Tx 433.900 MHz